# CSE P 501 – Compilers

#### Introduction to Optimization Hal Perkins Autumn 2019

## Agenda

- Survey some code "optimizations" (improvements)
	- Get a feel for what's possible
- Some organizing concepts
	- Basic blocks
	- Control-flow and dataflow graph
	- Analysis vs. transformation

## **Optimizations**

- Use added passes to identify inefficiencies in intermediate or target code
- Replace with equivalent but better sequences
	- Equivalent = "has same externally visible behavior"
	- Better can mean many things: faster, smaller, less power, etc.
- "Optimize" overly optimistic: "usually improve" is generally more accurate
	- And "clever" programmers can outwit you!

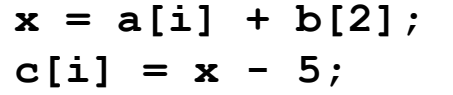

**t1 = \*(fp + ioffset); // i t2 = t1 \* 4; t3 = fp + t2; t4 = \*(t3 + aoffset); // a[i] t5 = 2; t6 = t5 \* 4; t7 = fp + t6; t8 = \*(t7 + boffset); // b[2] t9 = t4 + t8; \*(fp + xoffset) = t9; // x = … t10 = \*(fp + xoffset); // x t11 = 5; t12 = t10 - t11; t13 = \*(fp + ioffset); // i t14 = t13 \* 4; t15 = fp + t14; \*(t15 + coffset) = t12; // c[i] := …**

UW CSE P 501 Autumn 2019 Q-4

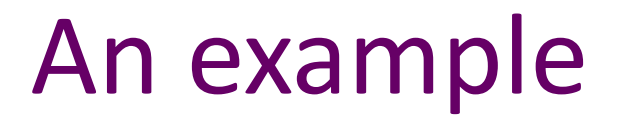

 $x = a[i] + b[2];$ 

 $c[i] = x - 5;$ 

Strength reduction: shift often cheaper than multiply

```
t1 = *(fp + ioffset); // i
\texttt{12} = \texttt{1} \ll 2; // was \texttt{1} \cdot \texttt{4}t3 = fp + t2;t4 = * (t3 + aoffset); // a[i]
 t5 = 2;t_5 = t5 << 2; // was t5 * 4
 t7 = fp + t6;t8 = *(t7 + boffset); // b[2] 
 t9 = t4 + t8;
 *(fp + xoffset) = t9; // x = …
 t10 = * (fp + xoffset); // x
 t11 = 5;t12 = t10 - t11;
 t13 = * (fp + ioffset); // i
 t14 = t13 \ll 2; // was t13 * 4t15 = fp + t14;*(t15 + coffset) = t12; // c[i] := …
```
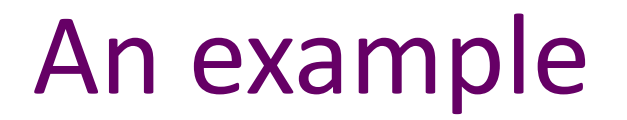

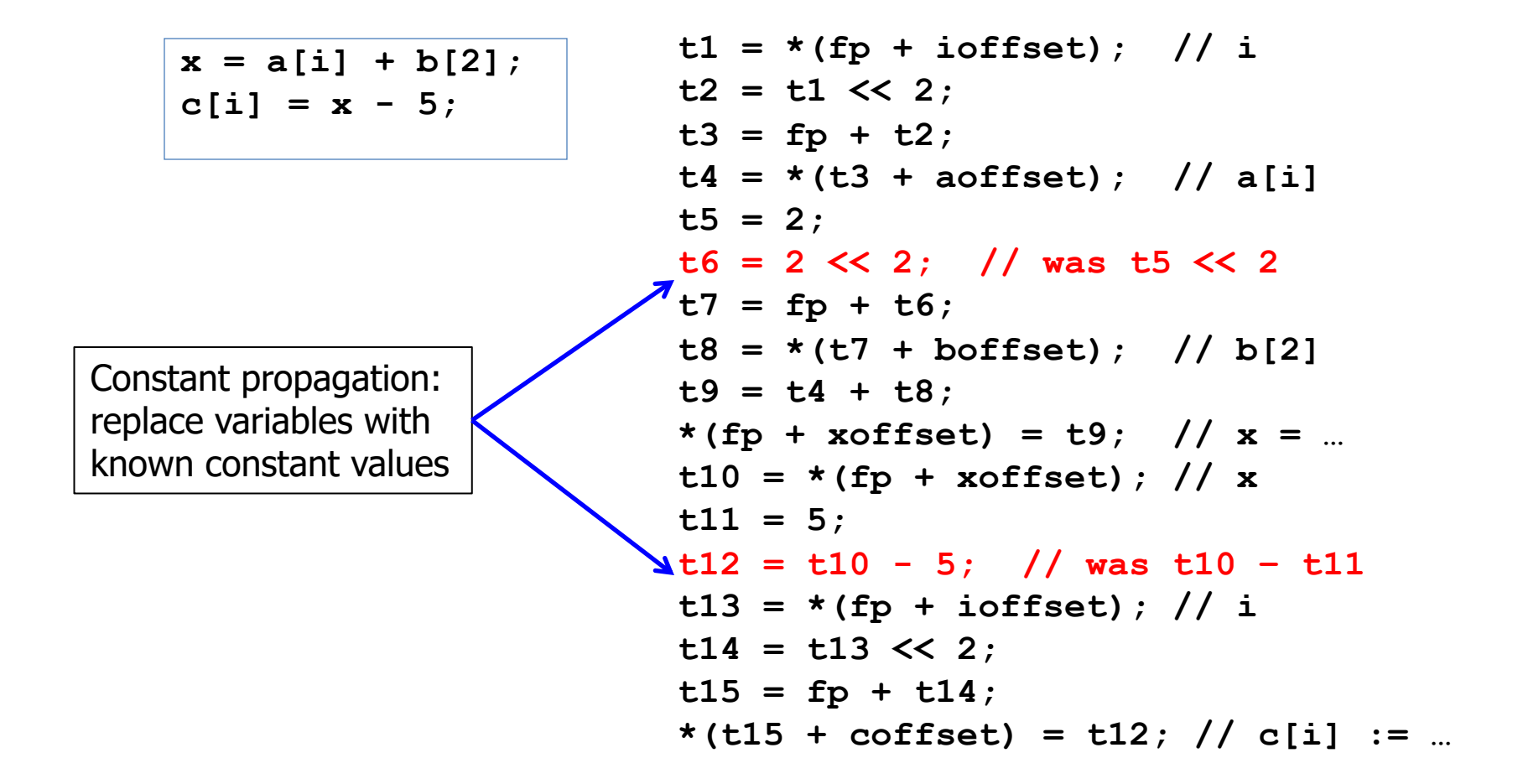

 $x = a[i] + b[2];$  $c[i] = x - 5;$ 

Dead store (or dead assignment) elimination: remove assignments to provably unused variables

```
t1 = *(fp + ioffset); // i
 t2 = t1 << 2;
t3 = fp + t2;t4 = *(t3 + aoffset); // a[i] 
 t5 = 2; 
 t6 = 2 << 2;
 t7 = fp + t6;t8 = *(t7 + boffset); // b[2] 
t9 = t4 + t8;
 *(fp + xoffset) = t9; // x = …
 t10 = * (fp + xoffset); // x
\frac{\triangle +11 - 5 + 1}{\triangle +1}t12 = t10 - 5;
 t13 = *(fp + ioffset); // i
 t14 = t13 << 2;
 t15 = fp + t14;*(t15 + coffset) = t12; // c[i] := …
```
 $x = a[i] + b[2];$  $c[i] = x - 5;$ 

Constant folding: statically compute operations with known constant values

```
t1 = *(fp + ioffset); // i
t2 = t1 << 2;
t3 = fp + t2;t4 = * (t3 + aoffset); // a[i]
t6 = 8; // was 2 \le 2t7 = fp + t6;t8 = *(t7 + boffset); // b[2] 
t9 = t4 + t8;
*(fp + xoffset) = t9; // x = …
t10 = * (fp + xoffset); // x
t12 = t10 – 5;
t13 = *(fp + ioffset); // i
t14 = t13 << 2;
t15 = fp + t14;*(t15 + coffset) = t12; // c[i] := …
```
 $x = a[i] + b[2];$  $c[i] = x - 5;$ **t1 = \*(fp + ioffset); // i t2 = t1 << 2;**  $t3 = fp + t2;$  $t4 = * (t3 + aoffset)$ ; // a[i] **t6 = 8;**  $\frac{1}{2}$  t7 = fp + 8; // was fp + t6 **t8 = \*(t7 + boffset); // b[2]**   $t9 = t4 + t8$ ;  $*(fp + xoffset) = t9;$  //  $x = ...$  $t10 = * (fp + xoffset)$ ; // x **t12 = t10 – 5; t13 = \*(fp + ioffset); // i t14 = t13 << 2;**  $t15 = fp + t14;$ Constant propagation then dead store elimination

**\*(t15 + coffset) = t12; // c[i] := …**

 $x = a[i] + b[2];$  $c[i] = x - 5;$ 

Arithmetic identities: + is commutative & associative. boffset is typically a known, compile-time constant (say -32), so this enables…

```
t1 = *(fp + ioffset); // i
t2 = t1 << 2;
t3 = fp + t2;t4 = * (t3 + aoffset); // a[i]
t7 = \text{boffset} + 8; // was fp + 8\sqrt{t}8 = * (t7 + fp); // b[2] (was t7 + boffset)
t9 = t4 + t8;
*(fp + xoffset) = t9; // x = …
t10 = * (fp + xoffset); // x
t12 = t10 – 5;
t13 = *(fp + ioffset); // i
t14 = t13 << 2;
t15 = fp + t14;*(t15 + coffset) = t12; // c[i] := …
```
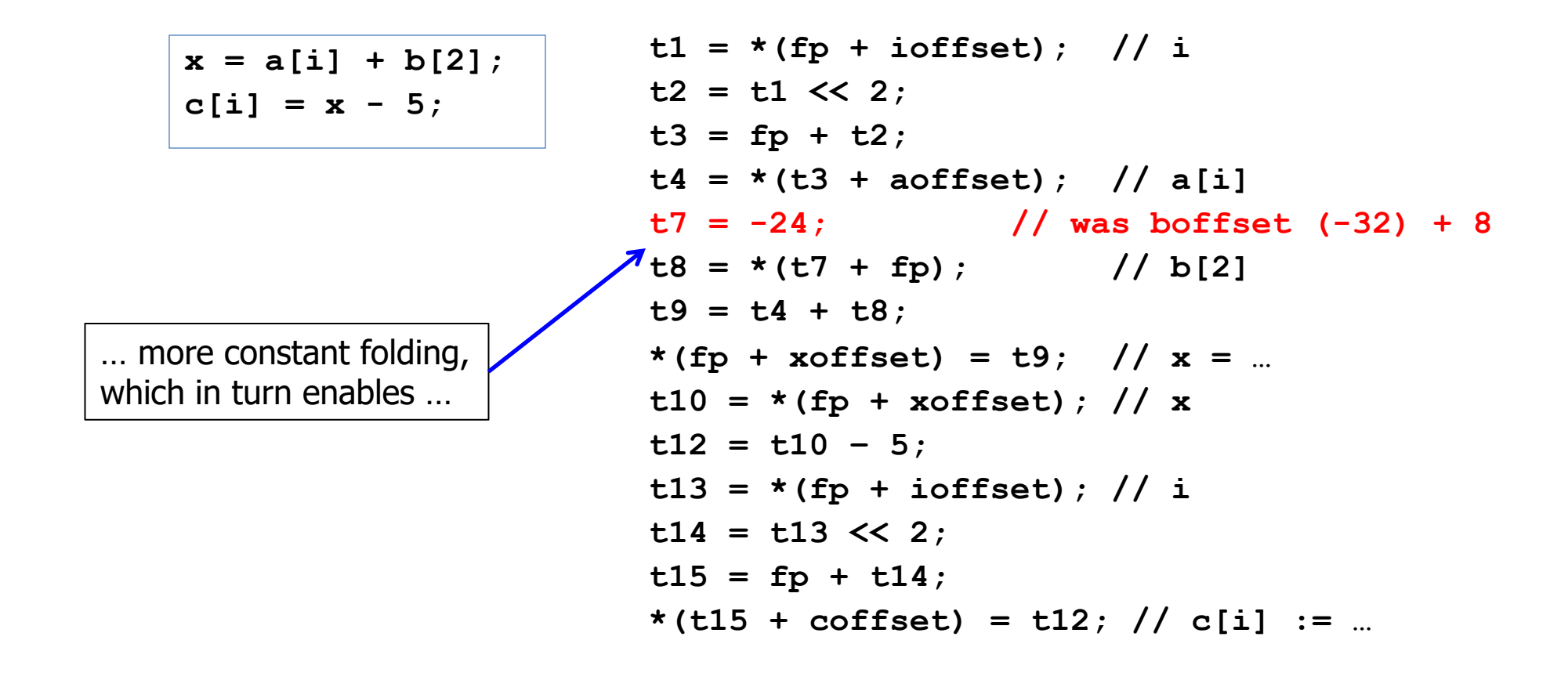

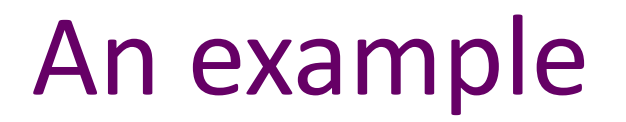

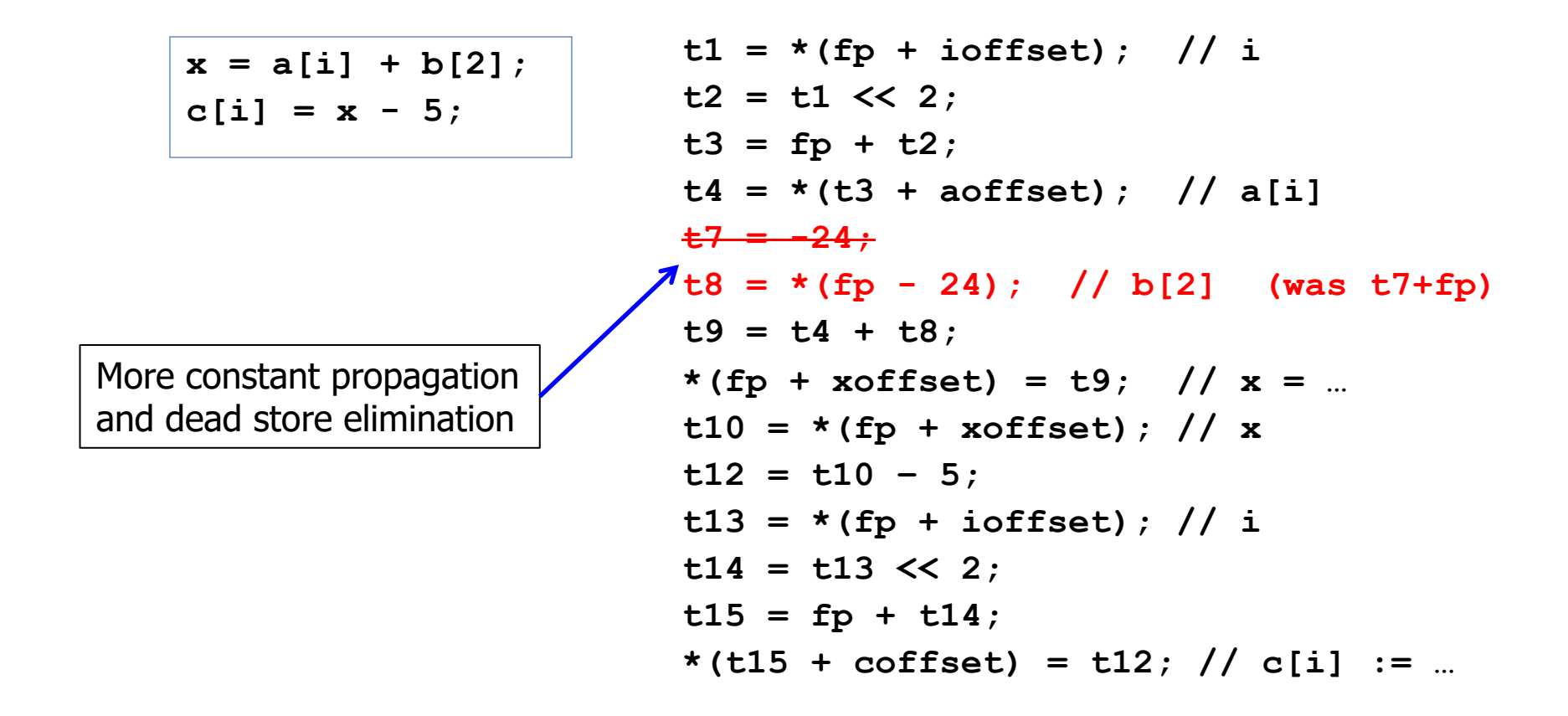

 $x = a[i] + b[2];$  $c[i] = x - 5;$ **t1 = \*(fp + ioffset); // i t2 = t1 << 2;**  $t3 = fp + t2;$  $t4 = * (t3 + aoffset)$ ; // a[i]  $t8 = * (fp - 24)$ ; // b[2]  $t9 = t4 + t8$ ;  $*(fp + xoffset) = t9;$  //  $x = ...$  $t10 = * (fp + xoffset)$ ; // x  $t12 = t10 - 5$ ;  $\blacktriangleright$ t13 = t1;  $\binom{1}{1}$  **(was \*(fp** + ioffset)) **t14 = t13 << 2;**  $t15 = fp + t14;$ Common subexpression elimination – no need to compute \*(fp+ioffset) again if we know it won't change

**\*(t15 + coffset) = t12; // c[i] := …**

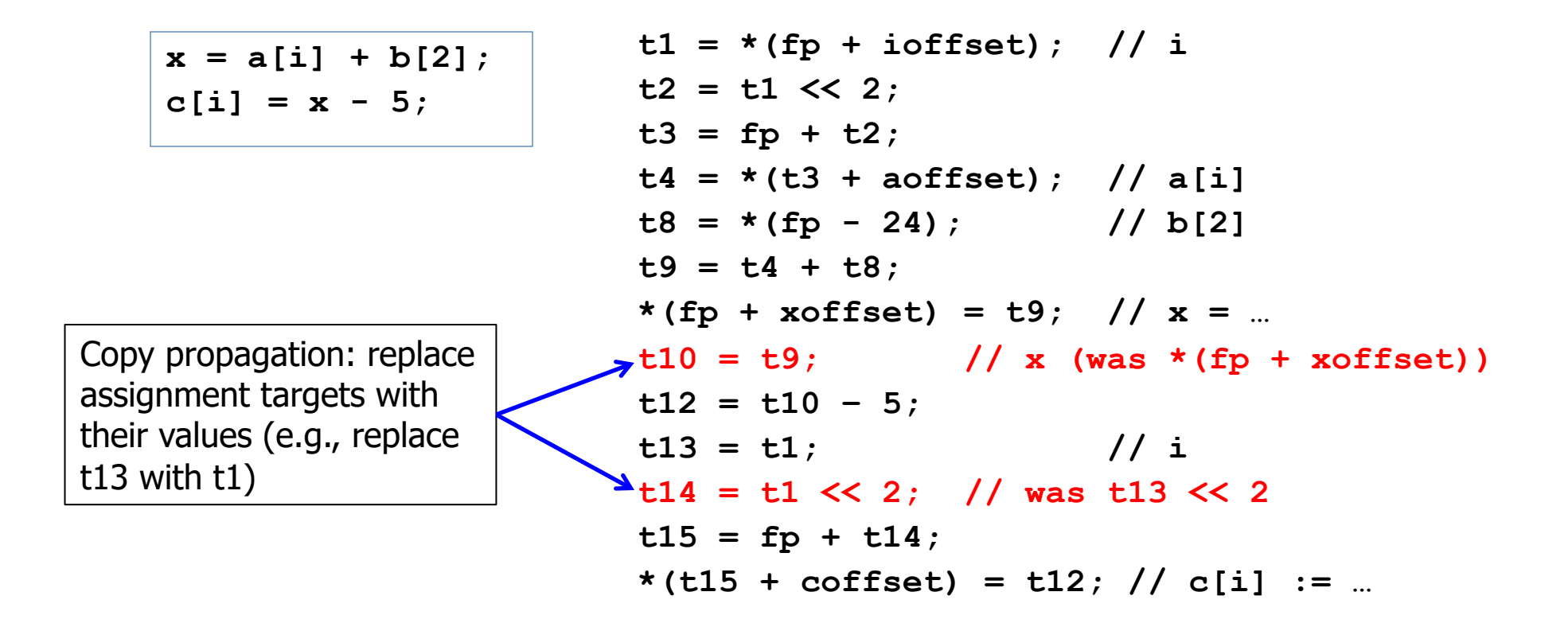

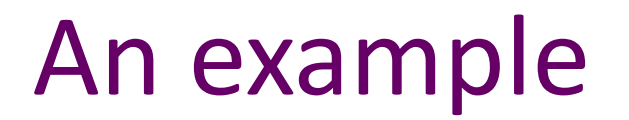

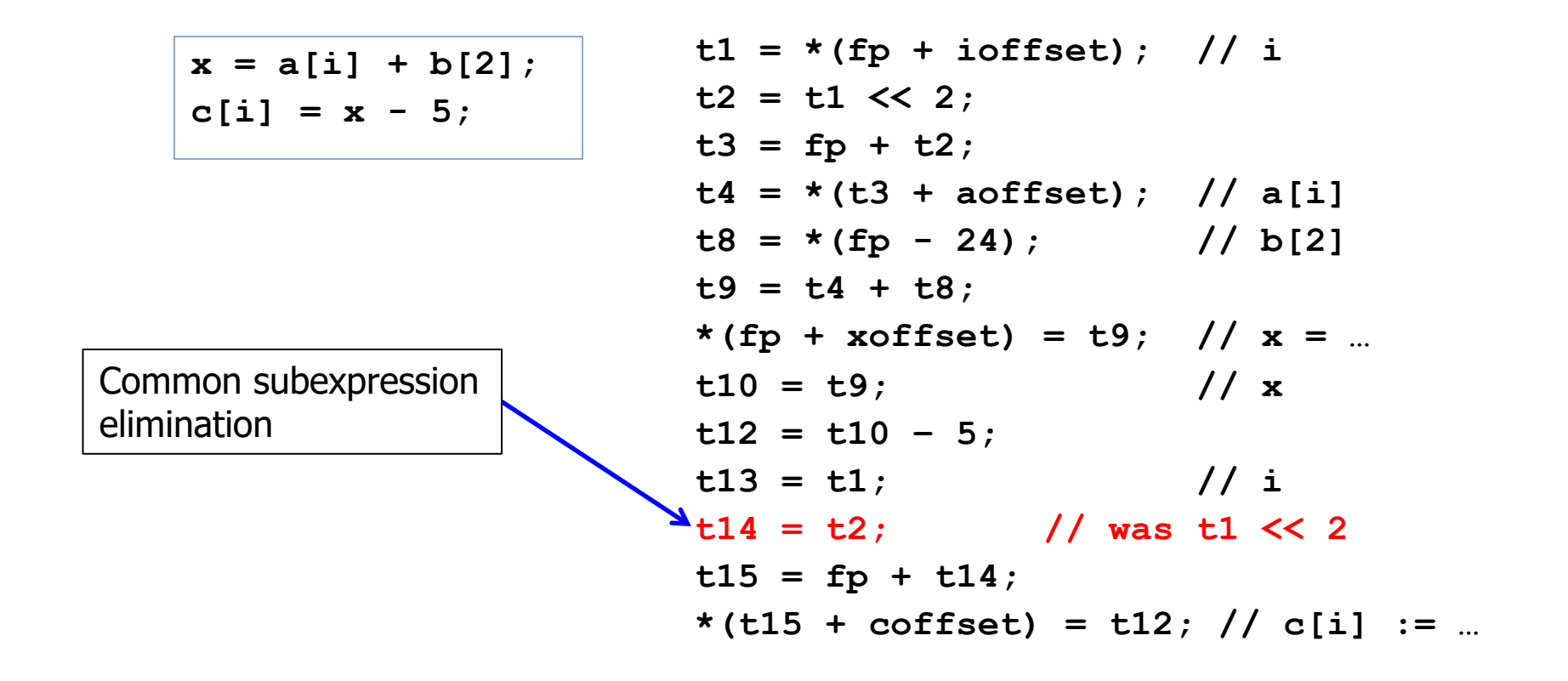

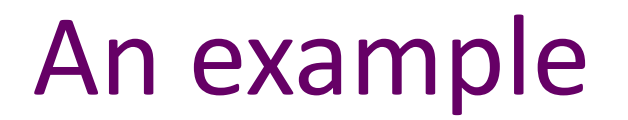

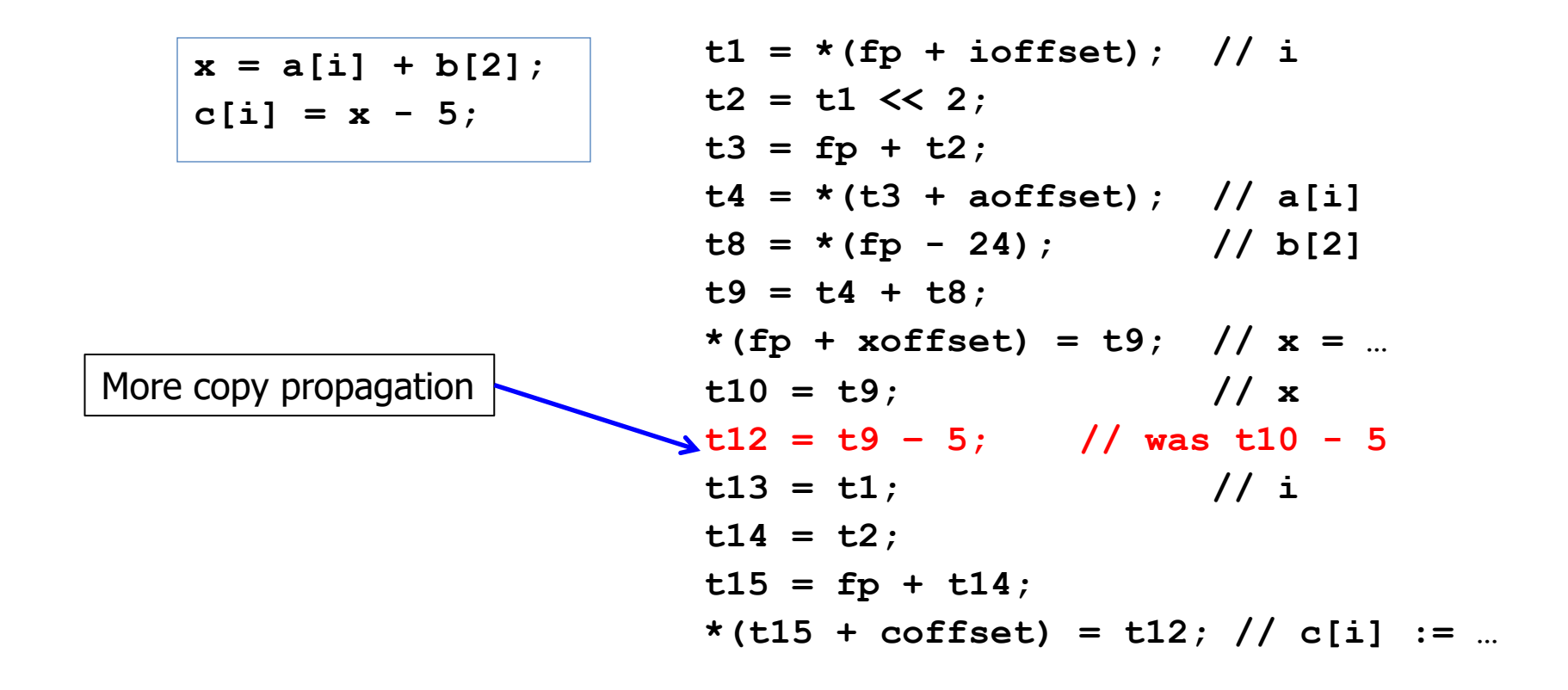

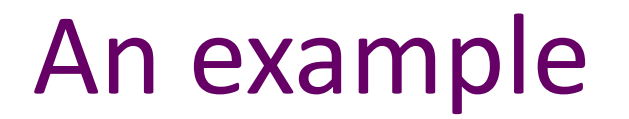

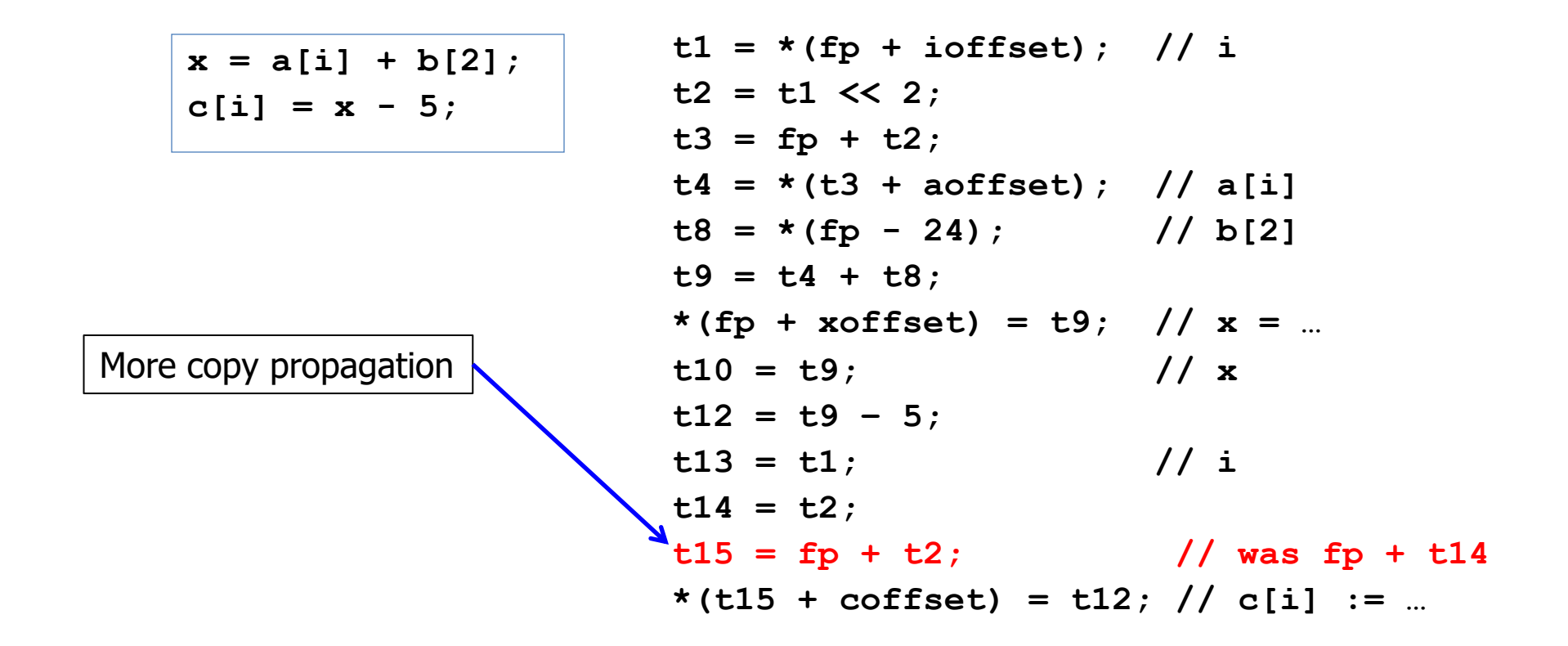

 $x = a[i] + b[2];$ 

 $c[i] = x - 5;$ 

More common subexpression elimination and copy propagation

**t1 = \*(fp + ioffset); // i t2 = t1 << 2; t3 = fp + t2; t4 = \*(t3 + aoffset); // a[i] t8 = \*(fp - 24); // b[2] t9 = t4 + t8; \*(fp + xoffset) = t9; // x = … t10 = t9; // x t12 = t9 – 5; t13 = t1; // i t14 = t2; t15 = t3 // was fp + t2 \*(t3 + coffset) = t12; // was \*(t15 + ...)**

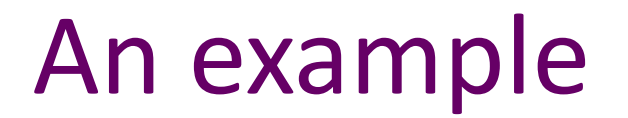

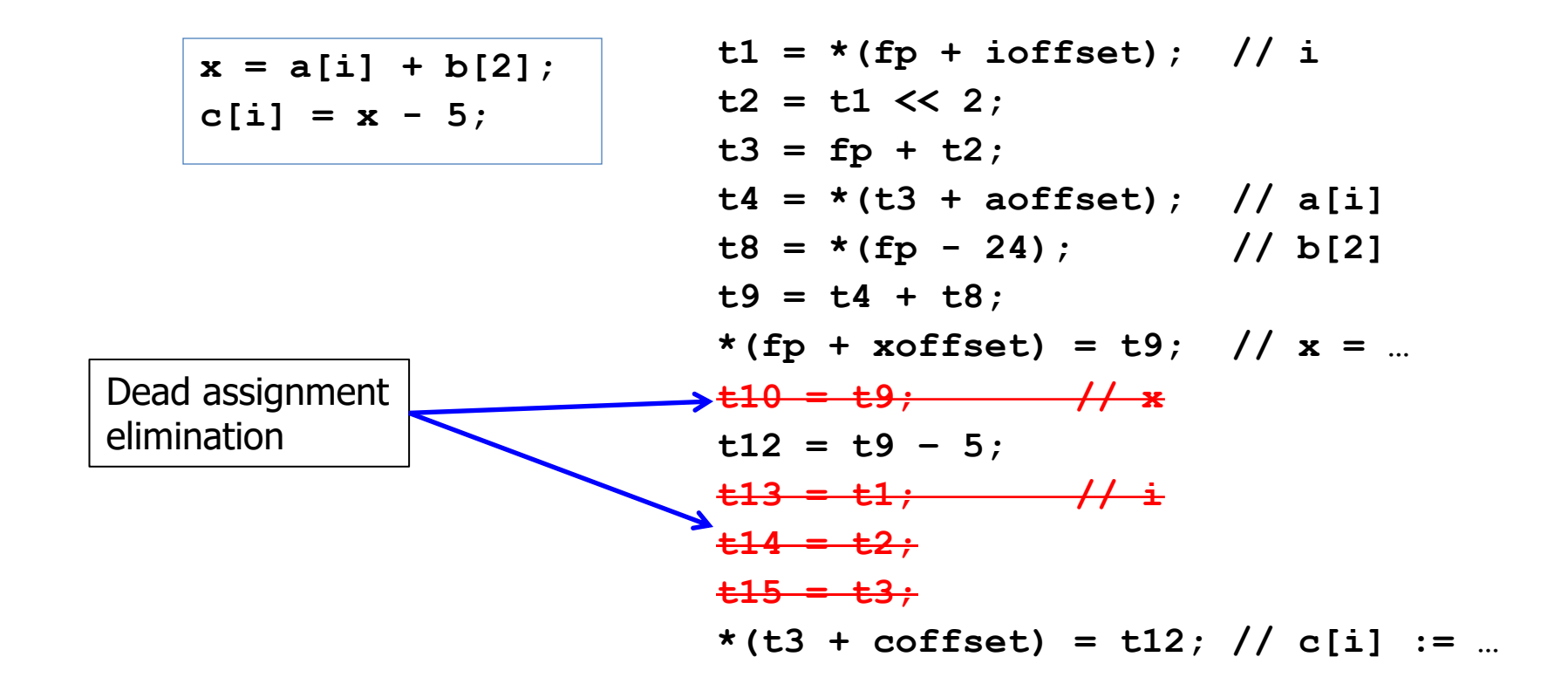

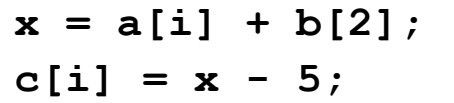

**t1 = \*(fp + ioffset); // i t2 = t1 << 2; t3 = fp + t2; t4 = \*(t3 + aoffset); // a[i] t8 = \*(fp - 24); // b[2] t9 = t4 + t8; \*(fp + xoffset) = t9; // x = … t12 = t9 – 5; \*(t3 + coffset) = t12; // c[i] := …**

- Final: 3 loads (i,  $a[i], b[2]), 2$  stores  $(x, c[i]), 4$  register-only moves,  $8 +$ /-, 1 shift
- Original: 5 loads, 2 stores, 10 register-only moves,  $12 +/-$ , 3  $*$
- Optimizer note: we usually leave assignment of actual registers to later stage of the compiler and assume as many "pseudo registers" as we need here

# Kinds of optimizations

- peephole: look at adjacent instructions
- local: look at individual *basic blocks*
	- straight-line sequence of statements
- intraprocedural: look at whole procedure
	- Commonly called "global"
- interprocedural: look across procedures
	- "whole program" analysis
	- gcc's "link time optimization" is a version of this
- Larger scope => usually more effective optimization when it can be done, but more cost and complexity
	- Analysis is often less precise because of more possibilities

# Peephole Optimization

- After target code generation, look at adjacent instructions (a "peephole" on the code stream)
	- try to replace adjacent instructions with something faster

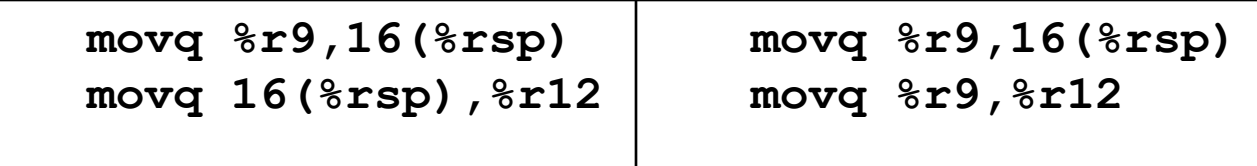

– Jump chaining can also be considered a form of peephole optimization (removing jump to jump)

## More Examples

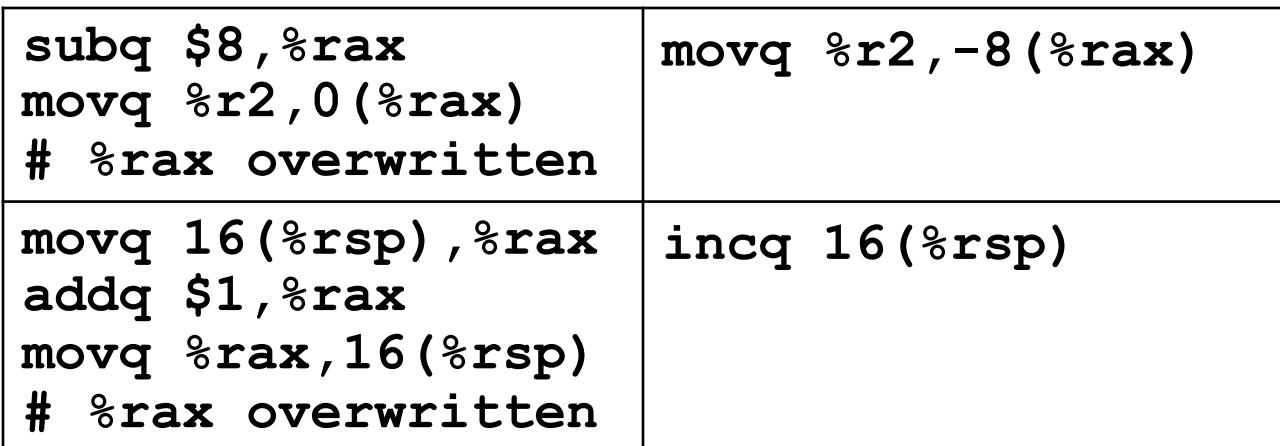

• One way to do complex instruction selection

# Algebraic Simplification

• "constant folding", "strength reduction"

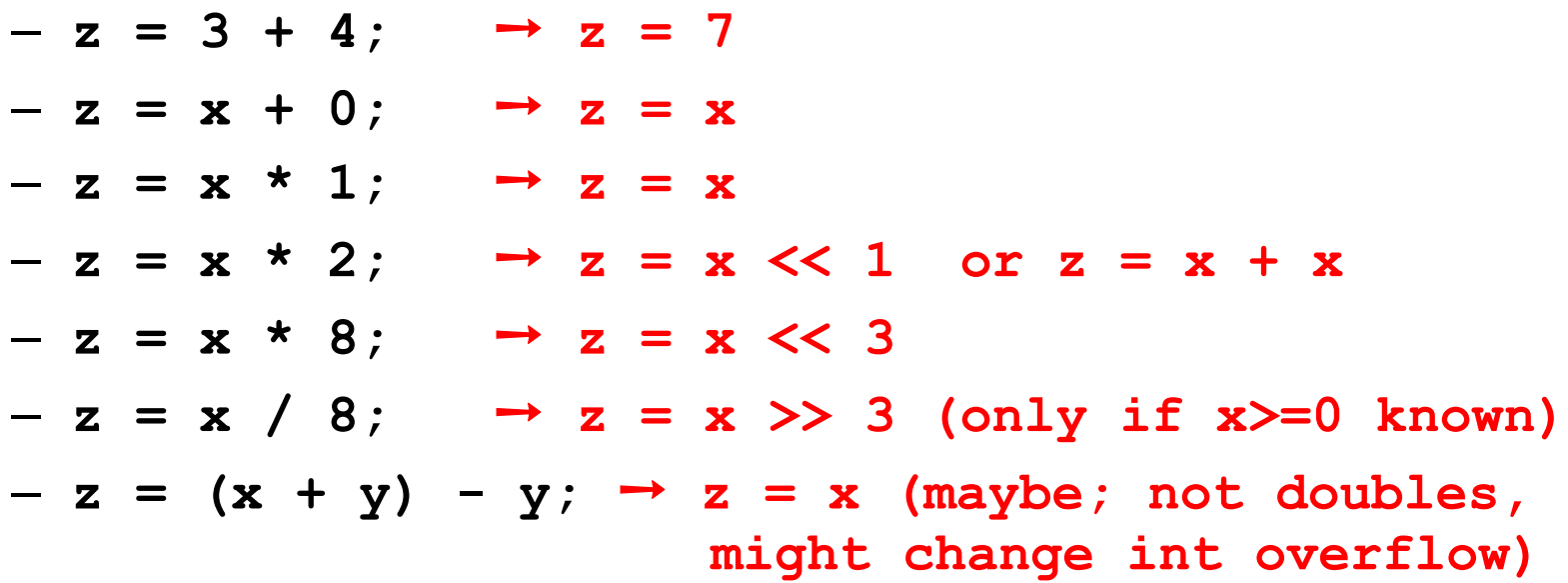

- Can be done at many levels from peephole on up
- Why do these examples happen?
	- Often created during conversion to lower-level IR, by other optimizations, code gen, etc.

# Local Optimizations

- Analysis and optimizations within a basic block
- *Basic block*: straight-line sequence of statements
	- no control flow into or out of middle of sequence
- Better than peephole
- Not too hard to implement with reasonable IR
- Machine-independent, if done on IR

- If variable assigned a constant, replace downstream uses of the variable with constant (until variable reassigned)
- Can enable more constant folding
	- Code; unoptimized intermediate code:

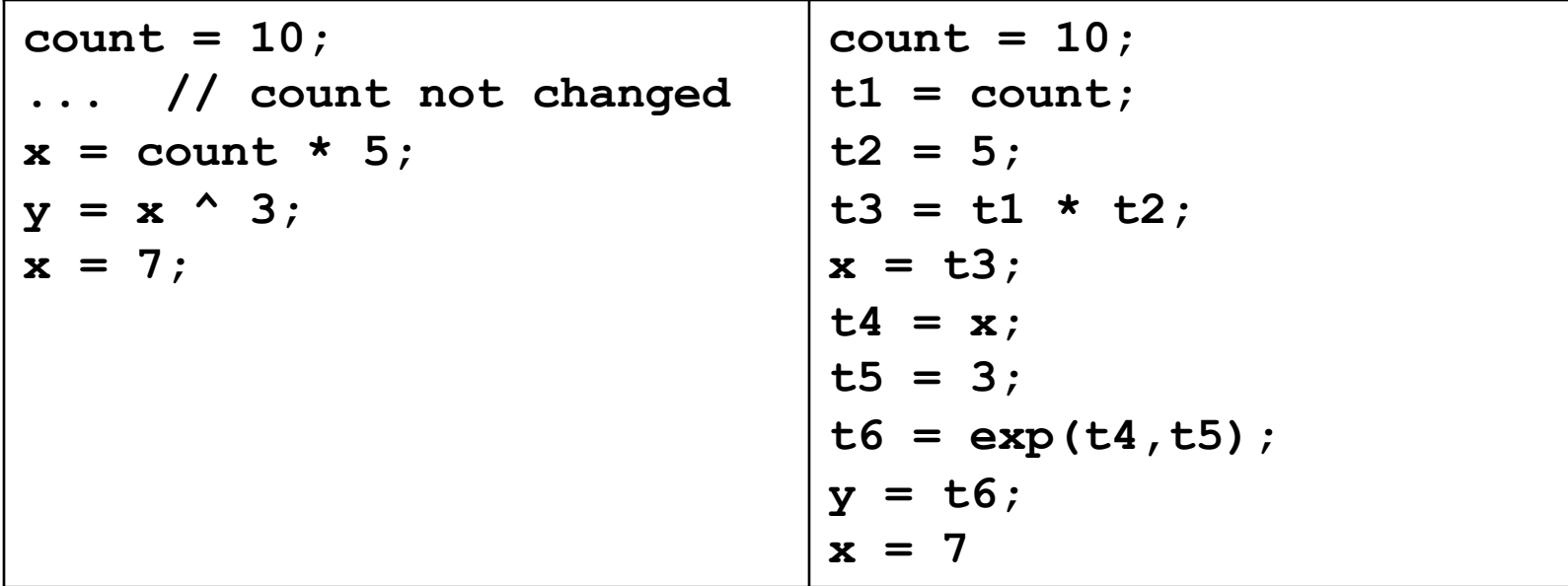

- If variable assigned a constant, replace downstream uses of the variable with constant (until variable reassigned)
- Can enable more constant folding
	- Code; constant propagation:

```
count = 10; 
... // count not changed
x = count * 5;y = x^{\wedge} 3;x = 7;
                             count = 10;
                             t1 = 10; // cp count
                             t2 = 5;t3 = 10 * t2; // cp t1
                             x = t3;
                             t4 = x;t5 = 3;t6 = exp(t4,3); // cp t5 
                             y = t6;
                             x = 7
```
UW CSE P 501 Autumn 2019 Q-27

- If variable assigned a constant, replace downstream uses of the variable with constant (until variable reassigned)
- Can enable more constant folding
	- Code; constant folding:

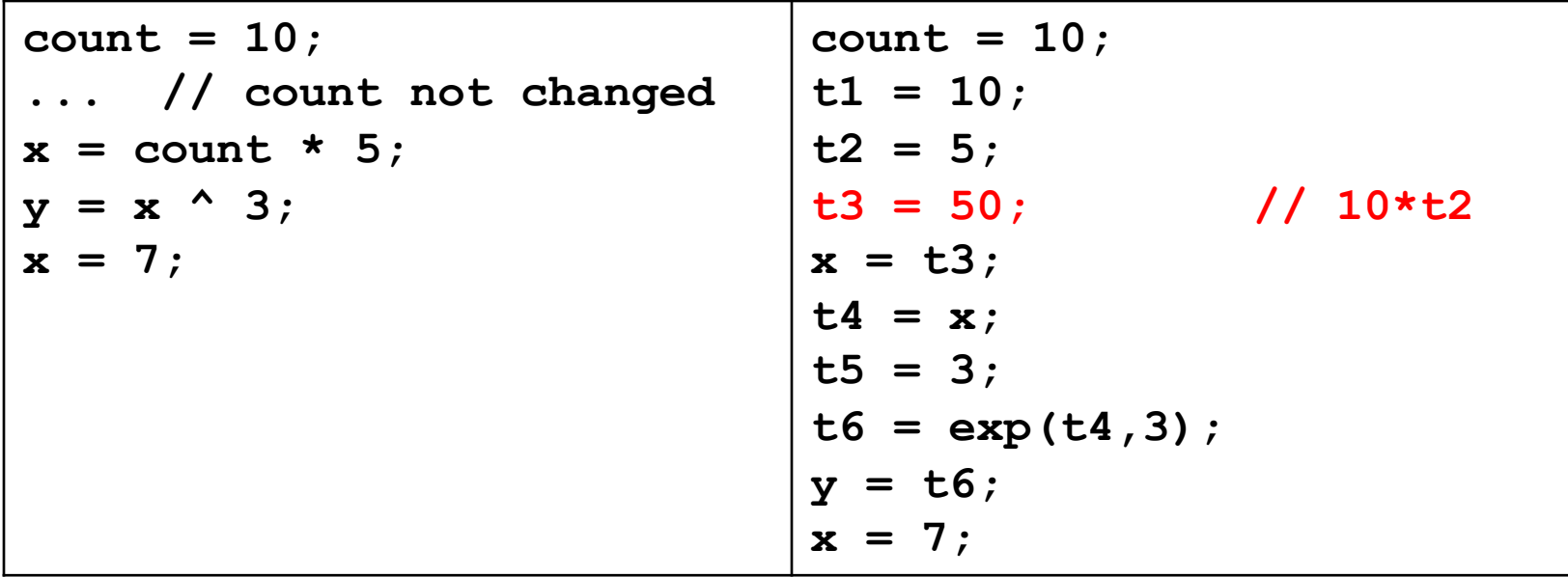

- If variable assigned a constant, replace downstream uses of the variable with constant (until variable reassigned)
- Can enable more constant folding
	- Code; repropagated intermediate code

```
count = 10; 
... // count not changed
x = count * 5;y = x^{\wedge} 3;x = 7;
                             count = 10;
                             t1 = 10;
                             t2 = 5;t3 = 50;
                             x = 50; // cp t3
                             t4 = 50; // cp x
                             t5 = 3;t6 = exp(50,3); // cp t4
                             y = t6;
                             x = 7;
```
UW CSE P 501 Autumn 2019 Q-29

- If variable assigned a constant, replace downstream uses of the variable with constant (until variable reassigned)
- Can enable more constant folding
	- Code; refold intermediate code

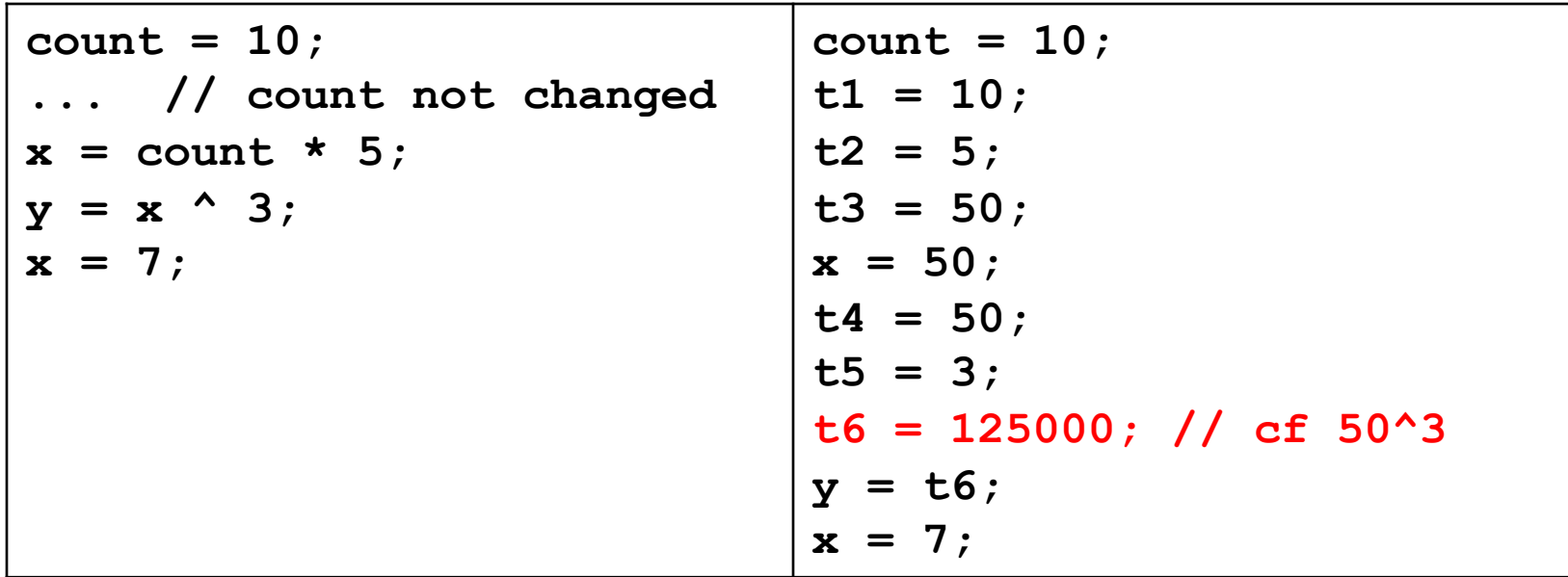

- If variable assigned a constant, replace downstream uses of the variable with constant (until variable reassigned)
- Can enable more constant folding
	- Code; repropagated intermediate code

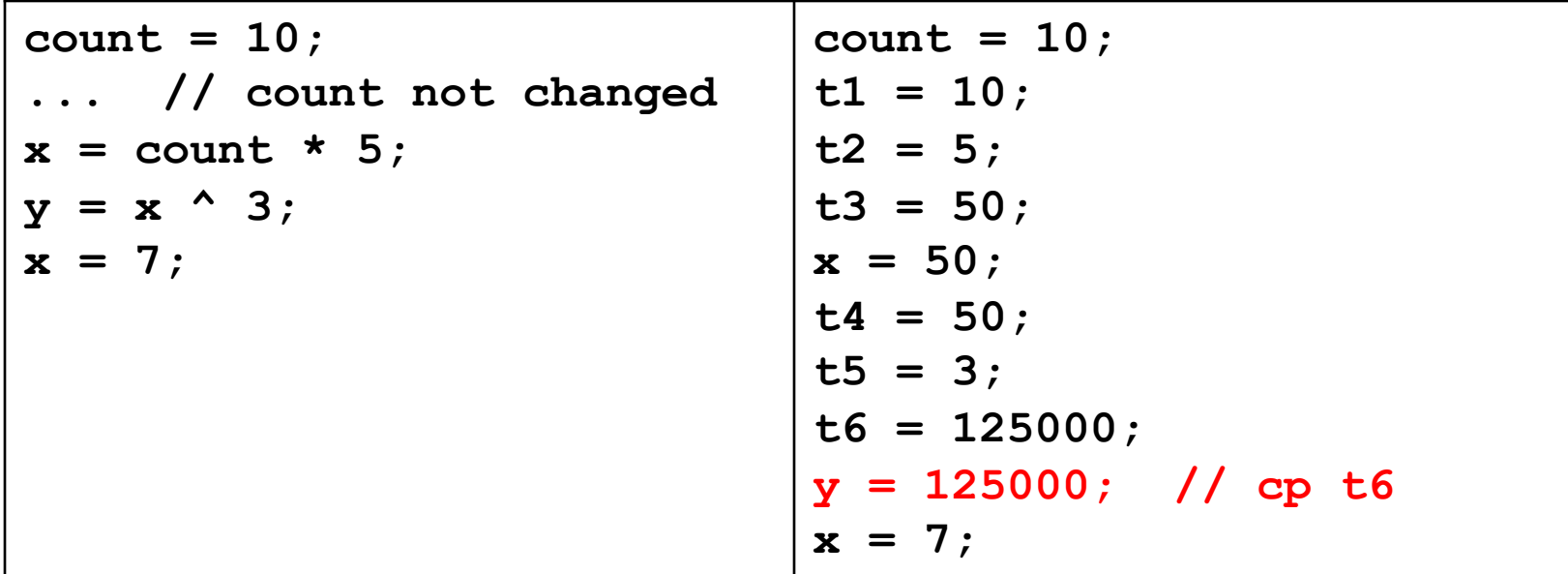

UW CSE P 501 Autumn 2019 Q-31

# Local Dead Assignment Elimination

- If l.h.s. of assignment never referenced again before being overwritten, then can delete assignment
	- Why would this happen? Clean-up after previous optimizations, often

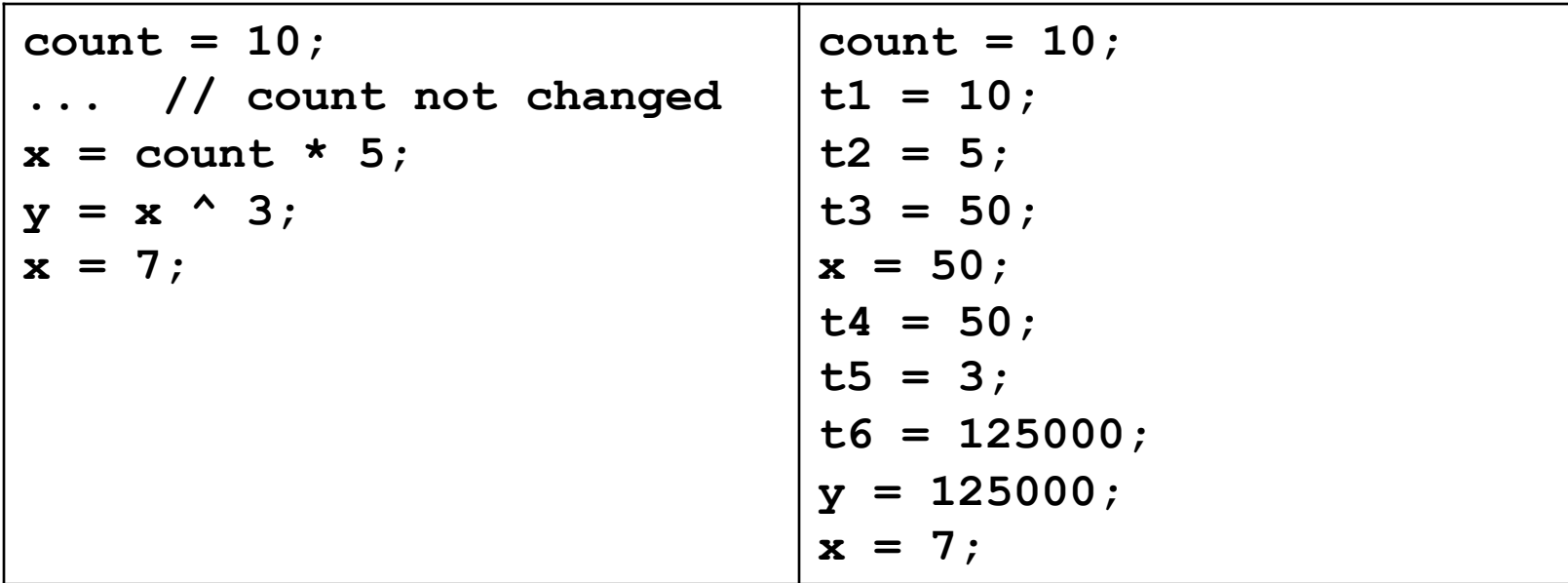

# Local Dead Assignment Elimination

- If I.h.s. of assignment never referenced again before being overwritten, then can delete assignment
	- Why would this happen? Clean-up after previous optimizations, often

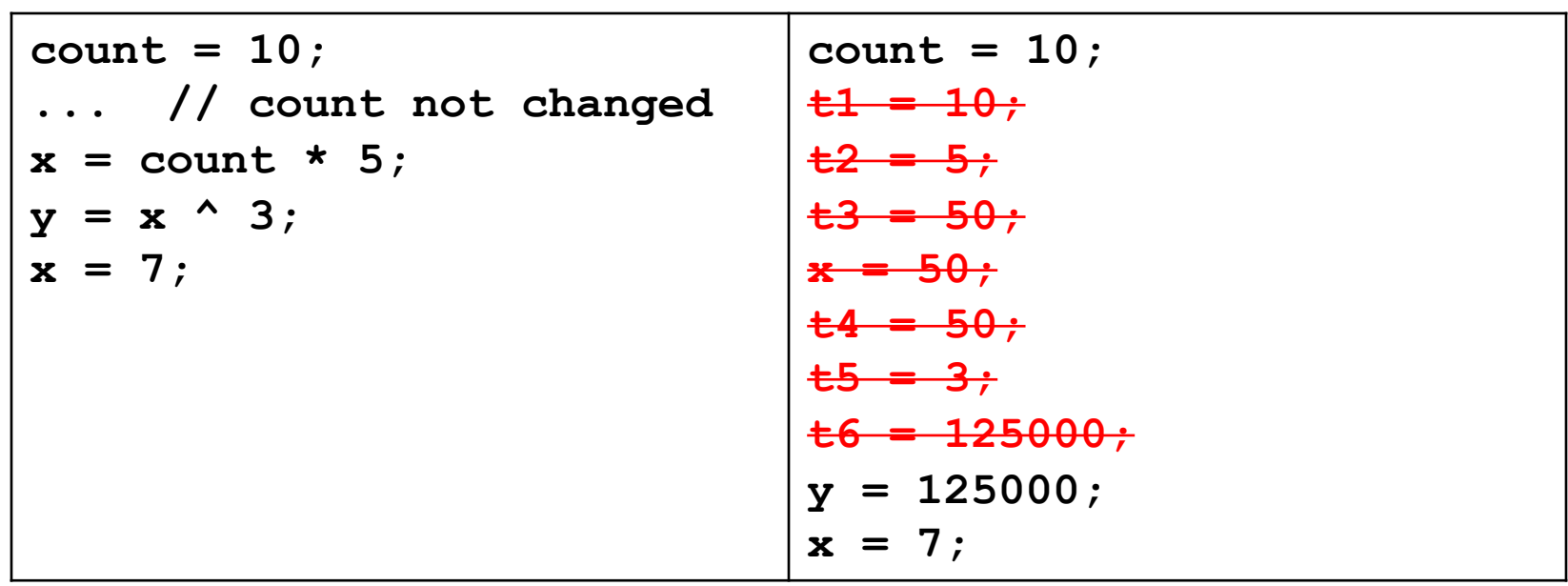

- Look for repetitions of the same computation. Eliminate them if result won't have changed and no side effects
	- Avoid repeated calculation and eliminates redundant loads
- Idea: walk through basic block keeping track of available expressions

```
... a[i] + b[i] ...
                                 t1 = *(fp + ioffset); 
                                 t2 = t1 * 4;t3 = fp + t2;t4 = * (t3 + aoffset);
                                 t5 = * (fp + ioffset);
                                 t6 = t5 * 4;t7 = fp + t6;t8 = *(t7 + boffset); 
                                 t9 = t4 + t8;
```
- Look for repetitions of the same computation. Eliminate them if result won't have changed and no side effects
	- Avoid repeated calculation and eliminates redundant loads
- Idea: walk through basic block keeping track of available expressions

```
... a[i] + b[i] ...
                                t1 = *(fp + ioffset); 
                                t2 = t1 * 4;t3 = fp + t2;t4 = * (t3 + aoffset);
                                t5 = t1; // CSE 
                                t6 = t5 * 4;t7 = fp + t6;t8 = *(t7 + boffset); 
                                t9 = t4 + t8;
```
- Look for repetitions of the same computation. Eliminate them if result won't have changed and no side effects
	- Avoid repeated calculation and eliminates redundant loads
- Idea: walk through basic block keeping track of available expressions

```
... a[i] + b[i] ...
                                t1 = *(fp + ioffset); 
                                t2 = t1 * 4;t3 = fp + t2;t4 = *(t3 + aoffset); 
                                t5 = t1;t6 = t1 * 4; // CP
                                t7 = fp + t6;t8 = *(t7 + boffset); 
                                t9 = t4 + t8;
```
- Look for repetitions of the same computation. Eliminate them if result won't have changed and no side effects
	- Avoid repeated calculation and eliminates redundant loads
- Idea: walk through basic block keeping track of available expressions

```
... a[i] + b[i] ...
                               t1 = *(fp + ioffset); 
                               t2 = t1 * 4;t3 = fp + t2;t4 = *(t3 + aoffset); 
                               t5 = t1;t6 = t2; // CSE
                               t7 = fp + t2; // CPt8 = *(t7 + boffset); 
                               t9 = t4 + t8;
```
- Look for repetitions of the same computation. Eliminate them if result won't have changed and no side effects
	- Avoid repeated calculation and eliminates redundant loads
- Idea: walk through basic block keeping track of available expressions

```
... a[i] + b[i] ...
                                 t1 = * (fp + ioffset);
                                 t2 = t1 * 4;t3 = fp + t2;t4 = *(t3 + aoffset); 
                                 t5 = t1;
                                 t6 = t2;
                                 t7 = t3; // CSE
                                 t8 = *(t3 + boffset); //CP
                                 t9 = t4 + t8;
```
- Look for repetitions of the same computation. Eliminate them if result won't have changed and no side effects
	- Avoid repeated calculation and eliminates redundant loads
- Idea: walk through basic block keeping track of available expressions

```
... a[i] + b[i] ...
                                t1 = *(fp + ioffset); 
                                t2 = t1 * 4;t3 = fp + t2;t4 = * (t3 + aoffset);
                                t5 = t1; // DAE
                                t6 = t2; // DAE
                                t7 = t3; // DAE
                                t8 = *(t3 + boffset); 
                                t9 = t4 + t8;
```
# Intraprocedural optimizations

- Enlarge scope of analysis to whole procedure
	- more opportunities for optimization
	- have to deal with branches, merges, and loops
- Can do constant propagation, common subexpression elimination, etc. at "global" level
- Can do new things, e.g. loop optimizations
- Optimizing compilers usually work at this level (-O2)

#### Code Motion

- Goal: move loop-invariant calculations out of loops
- Can do at source level or at intermediate code level

```
for (i = 0; i < 10; i = i+1) {
 a[i] = a[i] + b[j];z = z + 10000; 
}
t1 = b[i];t2 = 10000; 
for (i = 0; i < 10; i = i+1) {
  a[i] = a[i] + t1; 
  z = z + t2;}
```
 $Q-41$ 

### Code Motion at IL

```
for (i = 0; i < 10; i = i+1) {
  a[
i] = b[j]; 
} 
 *(fp + ioffset) = 0; 
label top; 
  t0 = * (fp + ioffset);
  iffalse (t0 < 10) goto done; 
  t1 = *(fp + joffset); 
  t2 = t1 * 4;t3 = fp + t2;t4 = * (t3 + \text{boffset});
  t5 = *(fp + ioffset); 
  t6 = t5 * 4;t7 = fp + t6;*(t7 + aoffset) = t4;t9 = * (fp + ioffset);t10 = t9 + 1;*(fp + ioffset) = t10; 
 goto top; 
label done;
```
#### Code Motion at IL

```
\sim Q-43
for (i = 0; i < 10; i = i+1) {
 a[i] = b[j]; 
} 
t11 = fp + ioffset; t13 = fp + aoffset;t12 = fp + joffset; t14 = fp + boffset*(fp + ioffset) = 0; 
label top; 
 t0 = *t11; 
 iffalse (t0 < 10) goto done; 
 t1 = *t12; 
 t2 = t1 * 4;t3 = t14; 
 t4 = * (t14 + t2);
 t5 = *t11; 
 t6 = t5 * 4;t7 = t13; 
 *(t13 + t6) = t4;t9 = *t11;t10 = t9 + 1;
 *t11 = t10;goto top; 
label done;
```
#### Loop Induction Variable Elimination

- A special and common case of loop-based strength reduction
- For-loop index is *induction variable* 
	- incremented each time around loop
	- offsets & pointers calculated from it
- If used only to index arrays, can rewrite with pointers
	- compute initial offsets/pointers before loop
	- increment offsets/pointers each time around loop
	- no expensive scaling in loop

```
– can then do loop-invariant code motion
```

```
for (i = 0; i < 10; i = i+1) {
  a[i] = a[i] + x;} 
=> transformed to
for (p = \&a[0]; p < \&a[10]; p = p+4) {
  *_{p} = *_{p} + x;}
```
## Interprocedural Optimization

- Expand scope of analysis to procedures calling each other
- Can do local & intraprocedural optimizations at larger scope
- Can do new optimizations, e.g. inlining

# Inlining: replace call with body

- Replace procedure call with body of called procedure
- Source:

**...** 

```
final double pi = 3.1415927; 
       double circle_area(double radius) { 
           return pi * (radius * radius); 
        } 
        ... 
       double r = 5.0; 
        ... 
       double a = circle_area(r); 
• After inlining: ... 
       double r = 5.0;
```
double  $a = pi * r * r$ ;

• (Then what? Constant propagation/folding)

# Data Structures for Optimizations

- Need to represent control and data flow
- Control flow graph (CFG) captures flow of control
	- nodes are IL statements, or whole basic blocks
	- edges represent (all possible) control flow
	- node with multiple successors = branch/switch
	- node with multiple predecessors = merge
	- loop in graph = loop
- Data flow graph (DFG) captures flow of data, e.g. def/use chains:
	- nodes are def(inition)s and uses
	- edge from def to use
	- a def can reach multiple uses
	- a use can have multiple reaching defs (different control flow paths, possible aliasing, etc.)
- SSA: another widely used way of linking defs and uses

# Analysis and Transformation

- Each optimization is made up of
	- some number of analyses
	- followed by a transformation
- Analyze CFG and/or DFG by propagating info forward or backward along CFG and/or DFG edges
	- merges in graph require combining info
	- loops in graph require *iterative approximation*
- Perform (improving) transformations based on info computed
- Analysis must be conservative/safe/sound so that transformations preserve program behavior

## Summary

- Optimizations organized as collections of passes, each rewriting IL in place into (hopefully) better version
- Each pass does analysis to determine what is possible, followed by transformation(s) that (hopefully) improve the program
	- Sometimes "analysis-only" passes are helpful
	- Often redo analysis/transformations again to take advantage of possibilities revealed by previous changes
- Presence of optimizations makes other parts of compiler (e.g. intermediate and target code generation) easier to write